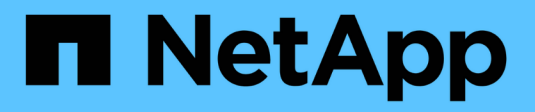

# **Casos prácticos empresariales**

ONTAP Select

NetApp April 29, 2024

This PDF was generated from https://docs.netapp.com/es-es/ontap-select-9131/concept\_usecase\_overview.html on April 29, 2024. Always check docs.netapp.com for the latest.

# **Tabla de contenidos**

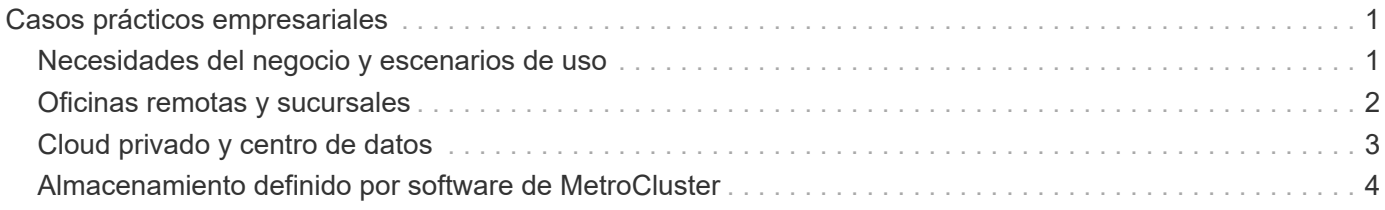

# <span id="page-2-0"></span>**Casos prácticos empresariales**

## <span id="page-2-1"></span>**Necesidades del negocio y escenarios de uso**

ONTAP Select es adecuado para diferentes tipos de aplicaciones, gracias a la flexibilidad inherente que se proporciona mediante la virtualización del hipervisor.

### **Puesta en marcha**

En un nivel superior, puede poner en marcha ONTAP Select de dos formas distintas con respecto a la carga de trabajo en los servidores de host del hipervisor.

#### **Puesta en marcha dedicada**

Con el modelo de puesta en marcha dedicado, se ejecuta una sola instancia de ONTAP Select en el servidor host. No se ejecuta ningún otro procesamiento significativo en el mismo host del hipervisor.

#### **Despliegue collocalizado**

Con el modelo de puesta en marcha colubicada, ONTAP Select comparte el host con otras cargas de trabajo. Específicamente, hay más máquinas virtuales, cada una de las cuales normalmente ejecuta aplicaciones computacionales. Estas cargas de trabajo de computación son locales en el clúster ONTAP Select. Este modelo satisface los requisitos especializados de puesta en marcha y aplicaciones. Al igual que sucede con el modelo de puesta en marcha dedicado, cada máquina virtual de ONTAP Select debe ejecutarse en un host de hipervisor independiente y dedicado.

## **Reducida**

ONTAP Select se puede utilizar como almacenamiento primario o secundario, en función de sus necesidades empresariales.

#### **Almacenamiento primario**

En ciertos casos, puede optar por poner en marcha ONTAP Select como su plataforma de almacenamiento principal. Estos tipos de implementaciones varían y dependen de las características de las cargas de trabajo de las aplicaciones y de los objetivos de negocio.

#### **Recuperación ante desastres y almacenamiento secundario**

Puede utilizar ONTAP Select para implementar almacenamiento adicional que aumenta las funcionalidades de almacenamiento primario. El almacenamiento adicional se puede utilizar para apoyar los esfuerzos de recuperación ante desastres y los planes de copia de seguridad de datos de su organización.

## **Desarrollo y pruebas**

A medida que implementa varias aplicaciones en la organización, puede utilizar ONTAP Select como parte integral del proceso global de desarrollo y pruebas de aplicaciones. Por ejemplo, es posible que necesite almacenamiento temporal para conservar los datos de entrada o salida de la prueba. La duración de estos tipos de puestas en marcha puede variar en función de las características y requisitos de la aplicación.

## <span id="page-3-0"></span>**Oficinas remotas y sucursales**

Ponga en marcha ONTAP Select en situaciones de oficinas remotas y sucursales para dar soporte a oficinas más pequeñas sin renunciar a una administración y un control centralizados.

Las siguientes configuraciones robo se admiten en VMware ESXi:

- Clúster de dos nodos con funcionalidad de alta disponibilidad
- Clúster de un solo nodo

El equipo virtual de ONTAP Select puede colocarse en conjunto con equipos virtuales de aplicación, lo que hace que sea una solución óptima para oficinas remotas y sucursales.

El uso de ONTAP Select para proporcionar servicios de archivos de nivel empresarial a la vez que permite la replicación bidireccional a otros clústeres de ONTAP Select o FAS permite crear soluciones resilientes en entornos de bajo contacto o de bajo coste. ONTAP Select se entrega automáticamente con licencias de funciones para servicios de protocolo CIFS, NFS e iSCSI, así como tecnologías de replicación SnapMirror y SnapVault. Por lo tanto, todas estas funciones están disponibles inmediatamente después de la puesta en marcha.

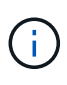

Dado que todas las licencias de VMware vSphere son compatibles, puede elegir la licencia vSphere Remote Office Branch Standard o Advanced en lugar de la licencia Enterprise o Enterprise Plus.

Ahora se admiten todas las licencias vSphere y VSAN.

Un clúster de dos nodos ONTAP Select con un mediador remoto es una solución atractiva para centros de datos pequeños. En esta configuración, la funcionalidad de alta disponibilidad la proporciona ONTAP Select. El requisito mínimo de red para una solución ONTAP Select robo de dos nodos es cuatro enlaces de 1 GB. También se admite una conexión de red única de 10 GB. La solución vNAS de ONTAP Select que se ejecuta en VSAN (incluida la configuración de VSAN robo de dos nodos) es otra opción. En esta configuración, la funcionalidad de alta disponibilidad está proporcionada por VSAN. Por último, un clúster ONTAP Select de un único nodo que replica sus datos en una ubicación central puede proporcionar un conjunto de sólidas herramientas de gestión de datos empresariales sobre un servidor genérico.

En la siguiente figura se muestra una configuración común de oficinas remotas mediante ONTAP Select. Las relaciones SnapMirror programadas replican periódicamente los datos de la oficina remota a una única cabina de almacenamiento consolidada ubicada en el centro de datos principal.

#### **Copia de seguridad programada de la oficina remota al centro de datos corporativo**

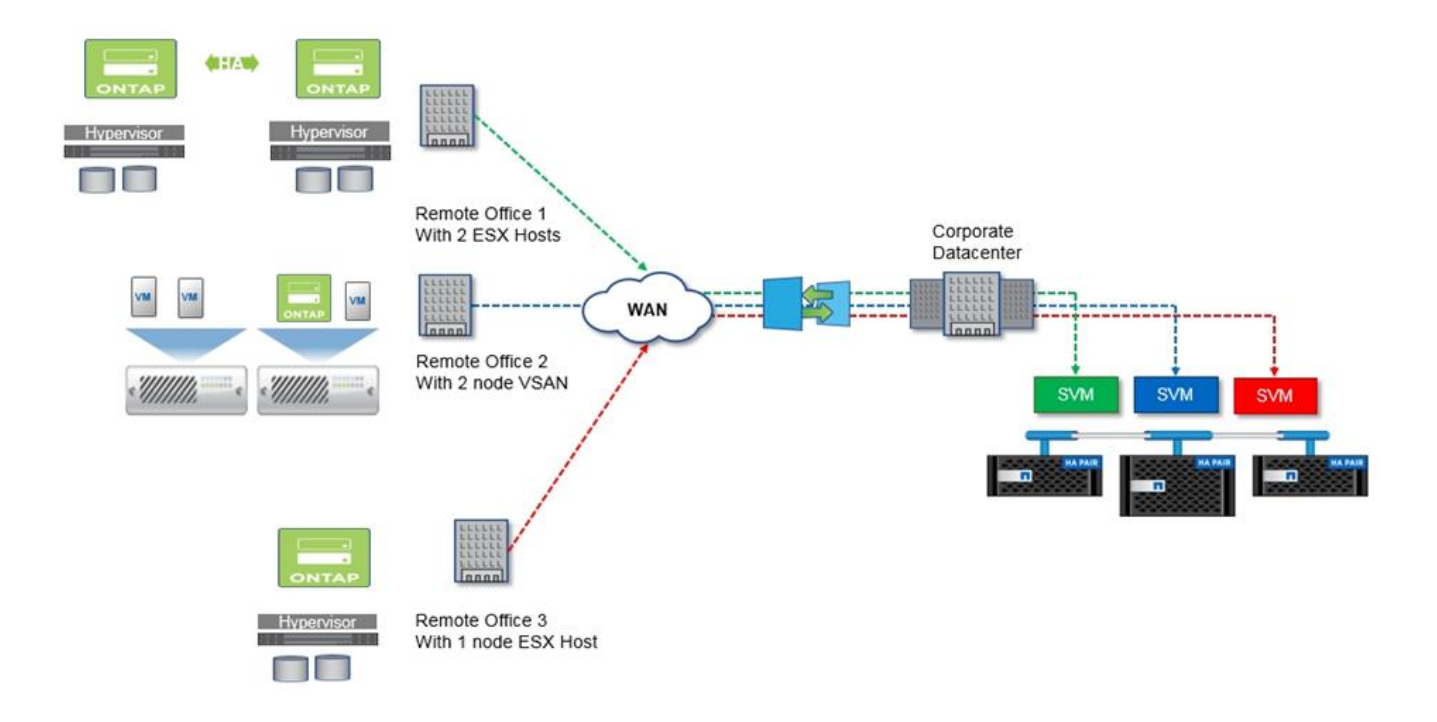

## <span id="page-4-0"></span>**Cloud privado y centro de datos**

ONTAP Select está especialmente indicado para dar cabida a uno o más clouds privados dentro de su organización. Un caso de uso común es proporcionar servicios de almacenamiento para clouds privados basados en servidores genéricos.

Al igual que el cloud público, un cloud privado proporciona flexibilidad, así como una instalación y un desmontaje rápidos. Además, un cloud privado ofrece mayor seguridad y control.

La siguiente figura muestra cómo una red de almacenamiento proporciona computación y almacenamiento conectado localmente a los equipos virtuales de ONTAP Select, que proporcionan servicios de almacenamiento desde una pila de aplicaciones. Todo el flujo de trabajo, desde el aprovisionamiento de SVM hasta la puesta en marcha y configuración de los equipos virtuales de las aplicaciones, se automatiza a través de un marco de orquestación de cloud privado.

Este es un modelo de nube privada orientado a los servicios. Al usar la versión de alta disponibilidad de ONTAP Select se crea la misma experiencia de ONTAP que cabría esperar en cabinas FAS de mayor coste. La máquina virtual de ONTAP Select consume recursos del servidor de almacenamiento exclusivamente, con máquinas virtuales de aplicaciones alojadas en una infraestructura física independiente.

**Cloud privado basado en DAS**

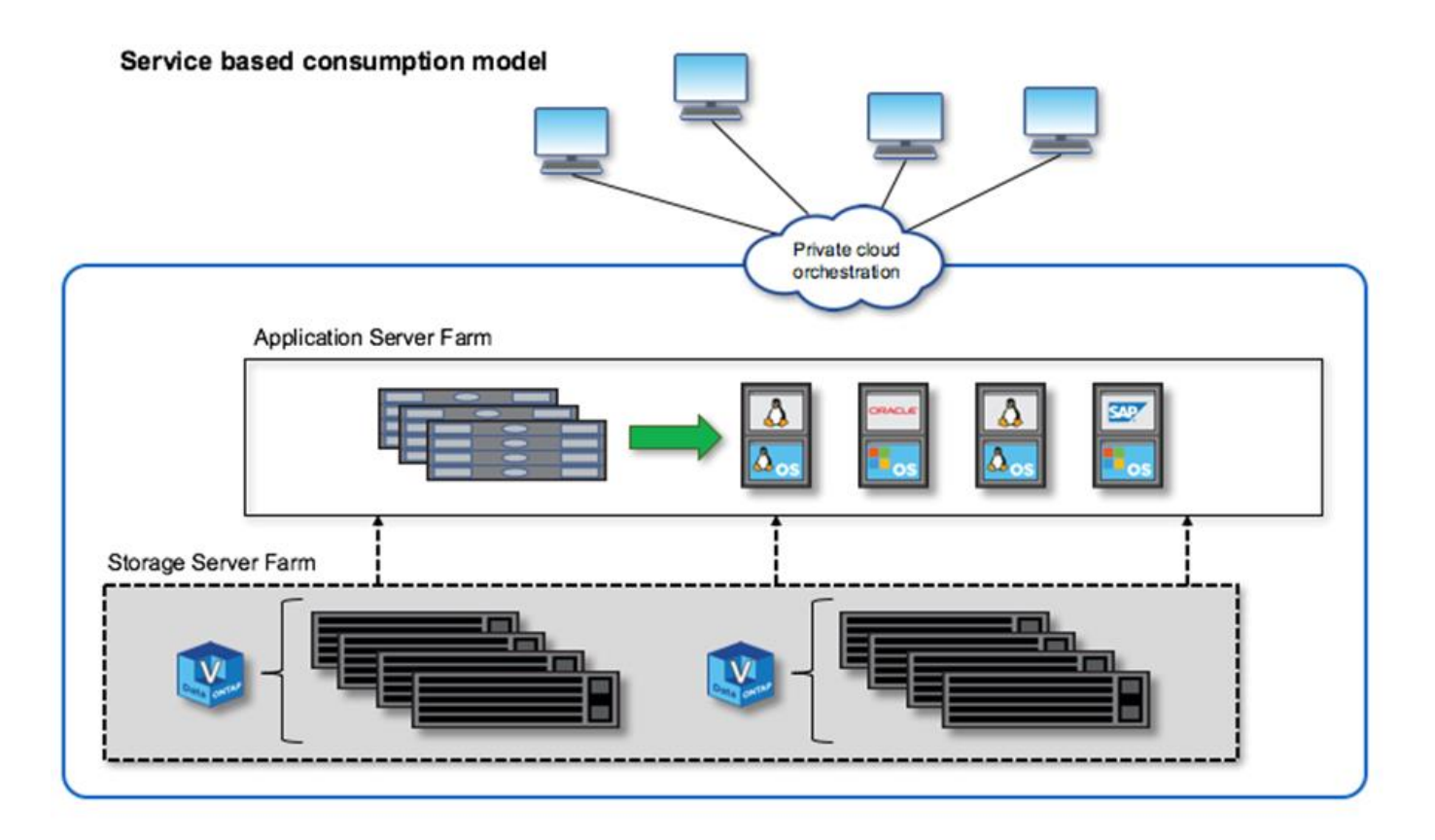

## <span id="page-5-0"></span>**Almacenamiento definido por software de MetroCluster**

El almacenamiento definido por el software de ONTAP Select MetroCluster ofrece una protección mejorada y una implementación rentable.

Un clúster de dos nodos se puede estirar entre dos ubicaciones si se cumplen ciertos requisitos mínimos. Esta arquitectura se adapta perfectamente a la perfección al MetroCluster basado en hardware y a los clústeres de un único centro de datos (definido por hardware o definido por software). Los requisitos para el SDS de ONTAP Select MetroCluster destacan la flexibilidad general de las soluciones de almacenamiento definido por software, así como las diferencias entre la tecnología y el SDS de MetroCluster basado en hardware. No se necesita hardware propio.

A diferencia de MetroCluster, ONTAP Select usa la infraestructura de red existente y admite una latencia de red de hasta 5 ms RTT con una inestabilidad máxima de hasta 5 ms, para un total de 10 ms de latencia máxima. También se requiere una distancia máxima de 10 km, aunque el perfil de latencia es más importante. Los requisitos de separación en el espacio de mercado tienen más que ver con la separación física que la distancia real. En algunos casos, esto puede significar diferentes edificios. En otros casos, puede significar diferentes habitaciones en el mismo edificio. Independientemente de la ubicación física real, lo que define un clúster de dos nodos como SDS de MetroCluster es que cada nodo utiliza un switch de enlace ascendente independiente.

Como parte de la configuración de alta disponibilidad de dos nodos, se necesita un mediador para identificar adecuadamente el nodo activo durante la recuperación tras fallos y evitar una situación de cerebro dividido en la que ambos nodos permanezcan activos de forma independiente durante una partición de red. Esta operación es idéntica a la configuración de alta disponibilidad de dos nodos normal disponible anteriormente. Para obtener protección y conmutación al nodo de respaldo durante el fallo del sitio, el mediador debería ubicarse en un sitio diferente al de los dos nodos de alta disponibilidad. La latencia máxima entre el mediador y cada nodo ONTAP Select no podrá superar los 125 ms.

Con esta solución, los clientes empresariales pueden aprovechar con confianza la flexibilidad de una solución de almacenamiento definido por software en hardware genérico. Pueden realizar puestas en marcha con tranquilidad sabiendo que los datos están protegidos con una solución de objetivo de punto de recuperación 0 de clase empresarial.

El almacenamiento definido por el software de ONTAP Select MetroCluster proporciona las siguientes ventajas:

- El SDS de MetroCluster proporciona otra dimensión (centro de datos a centro de datos) de protección para ONTAP Select. Los clientes ahora pueden aprovechar este nivel extra de protección además de todos los beneficios del almacenamiento definido por el software y ONTAP.
- El almacenamiento definido por el software de MetroCluster proporciona protección de datos crítica para el negocio con un objetivo de punto de recuperación 0 y conmutación por error automática. Tanto el almacenamiento de datos como los puntos de acceso de la aplicación se cambian automáticamente al centro de datos superviviente o nodo sin intervención alguna del DEPARTAMENTO DE TECNOLOGÍA.
- El SDS de MetroCluster es rentable. Aprovecha la infraestructura de red existente para permitir resiliencia ampliada entre la pareja de alta disponibilidad sin necesidad de hardware adicional. También ofrece acceso activo/activo a los datos y redundancia del centro de datos en el mismo clúster.

#### **MetroCluster SDS**

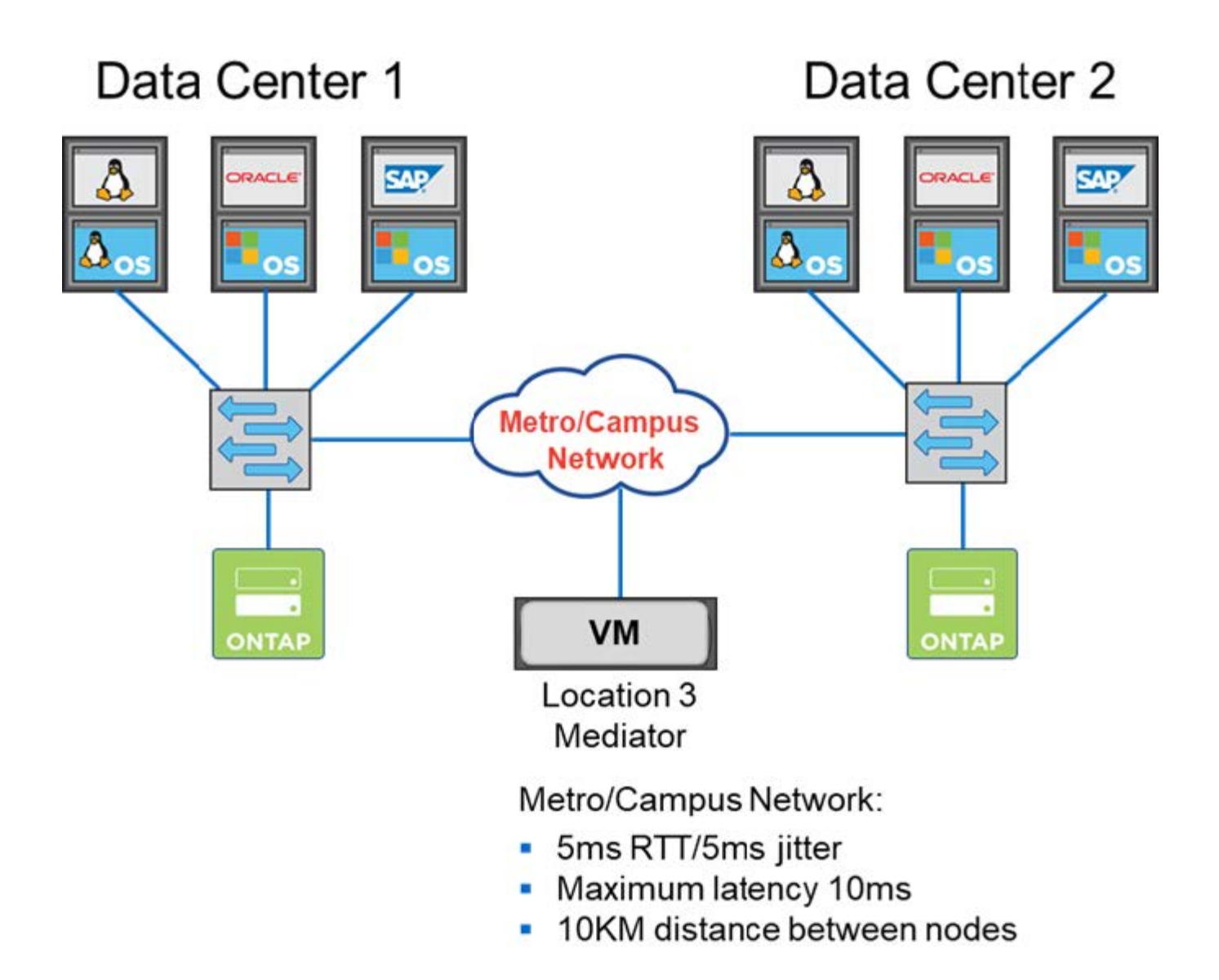

Para obtener más información acerca de las prácticas recomendadas y otros requisitos, consulte las secciones ["Alta disponibilidad de dos nodos frente a la alta disponibilidad de varios nodos"](https://docs.netapp.com/es-es/ontap-select-9131/concept_ha_config.html#two-node-ha-versus-multi-node-ha) y.. ["Prácticas](https://docs.netapp.com/es-es/ontap-select-9131/reference_plan_best_practices.html#two-node-stretched-ha-metrocluster-sds-best-practices) [recomendadas de alta disponibilidad \(SDS de MetroCluster\) extendidas de dos nodos".](https://docs.netapp.com/es-es/ontap-select-9131/reference_plan_best_practices.html#two-node-stretched-ha-metrocluster-sds-best-practices)

#### **Información de copyright**

Copyright © 2024 NetApp, Inc. Todos los derechos reservados. Imprimido en EE. UU. No se puede reproducir este documento protegido por copyright ni parte del mismo de ninguna forma ni por ningún medio (gráfico, electrónico o mecánico, incluidas fotocopias, grabaciones o almacenamiento en un sistema de recuperación electrónico) sin la autorización previa y por escrito del propietario del copyright.

El software derivado del material de NetApp con copyright está sujeto a la siguiente licencia y exención de responsabilidad:

ESTE SOFTWARE LO PROPORCIONA NETAPP «TAL CUAL» Y SIN NINGUNA GARANTÍA EXPRESA O IMPLÍCITA, INCLUYENDO, SIN LIMITAR, LAS GARANTÍAS IMPLÍCITAS DE COMERCIALIZACIÓN O IDONEIDAD PARA UN FIN CONCRETO, CUYA RESPONSABILIDAD QUEDA EXIMIDA POR EL PRESENTE DOCUMENTO. EN NINGÚN CASO NETAPP SERÁ RESPONSABLE DE NINGÚN DAÑO DIRECTO, INDIRECTO, ESPECIAL, EJEMPLAR O RESULTANTE (INCLUYENDO, ENTRE OTROS, LA OBTENCIÓN DE BIENES O SERVICIOS SUSTITUTIVOS, PÉRDIDA DE USO, DE DATOS O DE BENEFICIOS, O INTERRUPCIÓN DE LA ACTIVIDAD EMPRESARIAL) CUALQUIERA SEA EL MODO EN EL QUE SE PRODUJERON Y LA TEORÍA DE RESPONSABILIDAD QUE SE APLIQUE, YA SEA EN CONTRATO, RESPONSABILIDAD OBJETIVA O AGRAVIO (INCLUIDA LA NEGLIGENCIA U OTRO TIPO), QUE SURJAN DE ALGÚN MODO DEL USO DE ESTE SOFTWARE, INCLUSO SI HUBIEREN SIDO ADVERTIDOS DE LA POSIBILIDAD DE TALES DAÑOS.

NetApp se reserva el derecho de modificar cualquiera de los productos aquí descritos en cualquier momento y sin aviso previo. NetApp no asume ningún tipo de responsabilidad que surja del uso de los productos aquí descritos, excepto aquello expresamente acordado por escrito por parte de NetApp. El uso o adquisición de este producto no lleva implícita ninguna licencia con derechos de patente, de marcas comerciales o cualquier otro derecho de propiedad intelectual de NetApp.

Es posible que el producto que se describe en este manual esté protegido por una o más patentes de EE. UU., patentes extranjeras o solicitudes pendientes.

LEYENDA DE DERECHOS LIMITADOS: el uso, la copia o la divulgación por parte del gobierno están sujetos a las restricciones establecidas en el subpárrafo (b)(3) de los derechos de datos técnicos y productos no comerciales de DFARS 252.227-7013 (FEB de 2014) y FAR 52.227-19 (DIC de 2007).

Los datos aquí contenidos pertenecen a un producto comercial o servicio comercial (como se define en FAR 2.101) y son propiedad de NetApp, Inc. Todos los datos técnicos y el software informático de NetApp que se proporcionan en este Acuerdo tienen una naturaleza comercial y se han desarrollado exclusivamente con fondos privados. El Gobierno de EE. UU. tiene una licencia limitada, irrevocable, no exclusiva, no transferible, no sublicenciable y de alcance mundial para utilizar los Datos en relación con el contrato del Gobierno de los Estados Unidos bajo el cual se proporcionaron los Datos. Excepto que aquí se disponga lo contrario, los Datos no se pueden utilizar, desvelar, reproducir, modificar, interpretar o mostrar sin la previa aprobación por escrito de NetApp, Inc. Los derechos de licencia del Gobierno de los Estados Unidos de América y su Departamento de Defensa se limitan a los derechos identificados en la cláusula 252.227-7015(b) de la sección DFARS (FEB de 2014).

#### **Información de la marca comercial**

NETAPP, el logotipo de NETAPP y las marcas que constan en <http://www.netapp.com/TM>son marcas comerciales de NetApp, Inc. El resto de nombres de empresa y de producto pueden ser marcas comerciales de sus respectivos propietarios.